# **how to download and install camera raw**

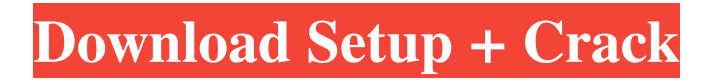

## **Download Camera Raw Filter For Photoshop Cc 2014 Free Download PC/Windows Latest**

A scene in Photoshop What is Photoshop? A digital image is composed of pixels that are tiny little squares that represent the pixels of a printed or displayed image. In Photoshop, each pixel can be edited individually, thereby allowing a user to change the appearance of the image in many different ways. Photoshop is made up of layers. These are master copies of the original image, which are stacked in the same way that paper is put on a printing press. Photoshop enables a user to add, move and modify individual pixels on the layers by painting them over each other. It also allows a user to add and move text, sounds and animations — basically, anything that can be created on a computer. Each layer of the image can be edited on its own, and because the layers are stacked on top of each other, editing any one of them modifies the others. A Photoshop document is simply a folder of images, where one file holds a single layer of the image, and it is a very complicated file format. What is the difference between Photoshop and other image editing programs? Photoshop users may be surprised to learn that, with the exception of the proprietary plug-in modules, Photoshop does not use a proprietary file format. Other than that, Photoshop behaves like many other image-editing programs. It uses a layer-based system where you can open multiple layers of the image at once. One of the most important differences between Photoshop and other image-editing programs is the presence of a true layer-based system. Photoshop layers allow you to have multiple layers each containing a different area of your image — and even modify the overlap of these layers. Other image-editing programs add the layers to one another, whereas Photoshop lets you manipulate the individual layers and let them interact with each other. Any file format can be manipulated using layers, but Photoshop is the only program that includes an object-based model layer architecture. At a glance A digital image is composed of pixels that are tiny little squares that represent the pixels of a printed or displayed image. In Photoshop, each pixel can be edited individually, thereby allowing a user to change the appearance of the image in many different ways. A Photoshop document is simply a folder of images, where one file holds a single layer of the image, and it is a very complicated file format. Photoshop offers a broad range of tools for professional and amateurs alike and is capable of producing professional results.

# **Download Camera Raw Filter For Photoshop Cc 2014 Free Registration Code**

This wiki page is a reference for all of the keyboard shortcuts that you can use with Photoshop Elements. "Photoshop Elements" refers to Adobe Photoshop Elements 2, 3, 4, 6 or 7. The list below contains: for Windows, press "" to select a different layout. to select a different layout. Mac keyboard shortcuts Feel free to add other shortcuts in the comments section. Depending on the version of the program you have, shortcuts may be slightly different. macOS Windows Linux Mac keyboard shortcuts Windows keyboard shortcuts Linux keyboard shortcuts macOS Keystrokes Windows Keystrokes Linux Keystrokes screenshot You can capture a screenshot from the keyboard by pressing Ctrl + Shift + 4 Edit image thumbnail You can capture a screenshot from the keyboard by pressing Ctrl + Shift + 4 You can capture a screenshot from the keyboard by pressing Ctrl + Alt + PrtScrn You can capture a screenshot from the keyboard by pressing Ctrl + Alt + PrintScreen You can capture a screenshot from the keyboard by pressing Ctrl + Alt + Down You can capture a screenshot from the keyboard by pressing Ctrl + Alt + Pause You can capture a screenshot from the keyboard by pressing  $Ctrl + Alt + S$  You can capture a screenshot from the keyboard by pressing Ctrl + Alt + Space You can capture a screenshot from the keyboard by pressing  $Ctrl + Alt + Up$  You can capture a screenshot from the keyboard by pressing  $Ctrl + Alt + N$  You can capture a screenshot from the keyboard by pressing Ctrl + Alt + I You can capture a screenshot from the keyboard by pressing Ctrl + Alt + Alt You can capture a screenshot from the keyboard by pressing  $Ctrl + Alt + Ut + Up$  You can capture a screenshot from the keyboard by pressing  $Ctrl + Alt + Alt + CutY$  You can capture a screenshot from the keyboard by pressing  $Ctrl + Alt + Alt + Crit + Down You$  can capture a screenshot from the keyboard by pressing  $Ctrl + Alt + Alt + Crit + Left You can capture a$ screenshot from the keyboard by pressing  $Ctrl + Alt + Alt + Crit + Right You$  can capture a screenshot from the keyboard by pressing  $Ctrl + Alt + Alt + Crit + SY$ ou can capture a screenshot from the keyboard by pressing Ctrl + Alt 05a79cecff

### **Download Camera Raw Filter For Photoshop Cc 2014 Activator For Windows**

955 So.2d 125 (2007) James COOK, Petitioner, v. STATE of Florida, Respondent. No. 4D06-2746. District Court of Appeal of Florida, Fourth District. June 19, 2007. James Cook, South Bay, pro se. Bill McCollum, Attorney General, Tallahassee, and Richard Valuntas, Assistant Attorney General, West Palm Beach, for respondent. PER CURIAM. James Cook filed a motion for post-conviction relief in the trial court arguing that his guilty plea did not knowingly and voluntarily waive his right to appeal because it was entered without a knowing and voluntary waiver of the right to court-appointed counsel. The trial court denied the motion, and Cook appeals. Because the Florida Constitution requires that the decision of the Supreme Court in Ring v. Arizona, 536 U.S. 584, 122 S.Ct. 2428, 153 L.Ed.2d 556 (2002), be applied retroactively to guilty pleas entered before Ring was decided, we reverse and remand for the trial court to reconsider Cook's motion. REVERSED AND REMANDED. POLEN, STEVENSON and MAY, JJ., concur. Reviewing pulmonary artery pressure in heart failure. Elevated pulmonary artery pressure is one of the most important and prognostically relevant features in patients with heart failure (HF). Its presence identifies a patient with a 5-year mortality rate of ∼50% to ∼70% regardless of the underlying etiology of HF. Elevated pulmonary artery pressure has been associated with a poorer prognosis, lower likelihood of HF hospitalization, and reduced mortality after HF hospitalization. In patients with HF who are candidates for hospitalization, elevated pulmonary artery pressure predicts in-hospital mortality. In patients with acute HF, a preserved  $(235 \text{ mmHg})$  and/or systolic pulmonary artery pressure (sPAP) correlates well with patient-centered outcomes, including mortality. Importantly, decreased effectiveness of inhaled nitric oxide, a therapy that is currently recommended in patients with HF and elevated pulmonary artery pressure, has been shown to be associated with worse outcomes, including worse hospitalization and mortality. Promising new therapies that target pulmonary artery pressure are on the horizon, and clinical trials evaluating their utility in reducing pulmonary artery pressure are ongoing. It is critical to recognize the prognostic importance of pulmonary artery pressure,

#### **What's New in the?**

 Microsoft Visual Studio Solution File, Format Version 12.00 # Visual Studio 14 VisualStudioVersion =  $14.0.25420.1$  MinimumVisualStudioVersion =  $10.0.40219.1$  $Project("{}8BCOCEB8-8B4A-11D0-8D11-00A0C91BC942})" = "Scripts.Templates",$  "Scripts\Scripts.Templates.vcproj", "{A0F08D5B-C7E8-4181-BECE-A0B7DD27BAC3}" EndProject Project("{8BC9CEB8-8B4A-11D0-8D11-00A0C91BC942}") = "Scripts.UnitTests", "Scripts\Scripts.UnitTests.vcproj",

"{FD73D8A4-2DC6-4BCF-8F61-27C34A6D8AF7}" EndProject Global GlobalSection(SolutionConfigurationPlatforms) = preSolution Debug|x64 = Debug|x64 Release|x64 = Release|x64 EndGlobalSection GlobalSection(ProjectConfigurationPlatforms) = postSolution { $A$ 0F08D5B-C7E8-4181-BECE-A0B7DD27BAC3}.Debug|x64.ActiveCfg = Debug|x64 {A0F08D5B-C7E8-4181-BECE-A0B7DD27BAC3}.Debug|x64.Build.0 = Debug| $x64$  {A0F08D5B-C7E8-4181-BECE-A0B7DD27BAC3}.Release| $x64$ .ActiveCfg = Release|x64 {A0F08D5B-C7E8-4181-BECE-A0B7DD27BAC3}.Release|x64.Build.0 = Release|x64 {FD73D8A4-2DC6-4BCF-8F61-27C34A6D8AF7}.Debug|x64.

# **System Requirements:**

Minimum: OS: Windows 7 64-bit or newer Processor: Dual-core CPU at 2.8GHz or higher Memory: 4GB RAM Recommended: Processor: Dual-core CPU at 3.4GHz or higher Memory: 8GB RAM Graphics: NVIDIA GeForce 6800 or higher, AMD Radeon HD 3870 or higher DirectX: Version 11 Hard Drive: 64GB available space Sound: DirectX

[http://www.rosesebastian.com/wp-](http://www.rosesebastian.com/wp-content/uploads/2022/07/plugins_for_photoshop_cs4_free_download.pdf)

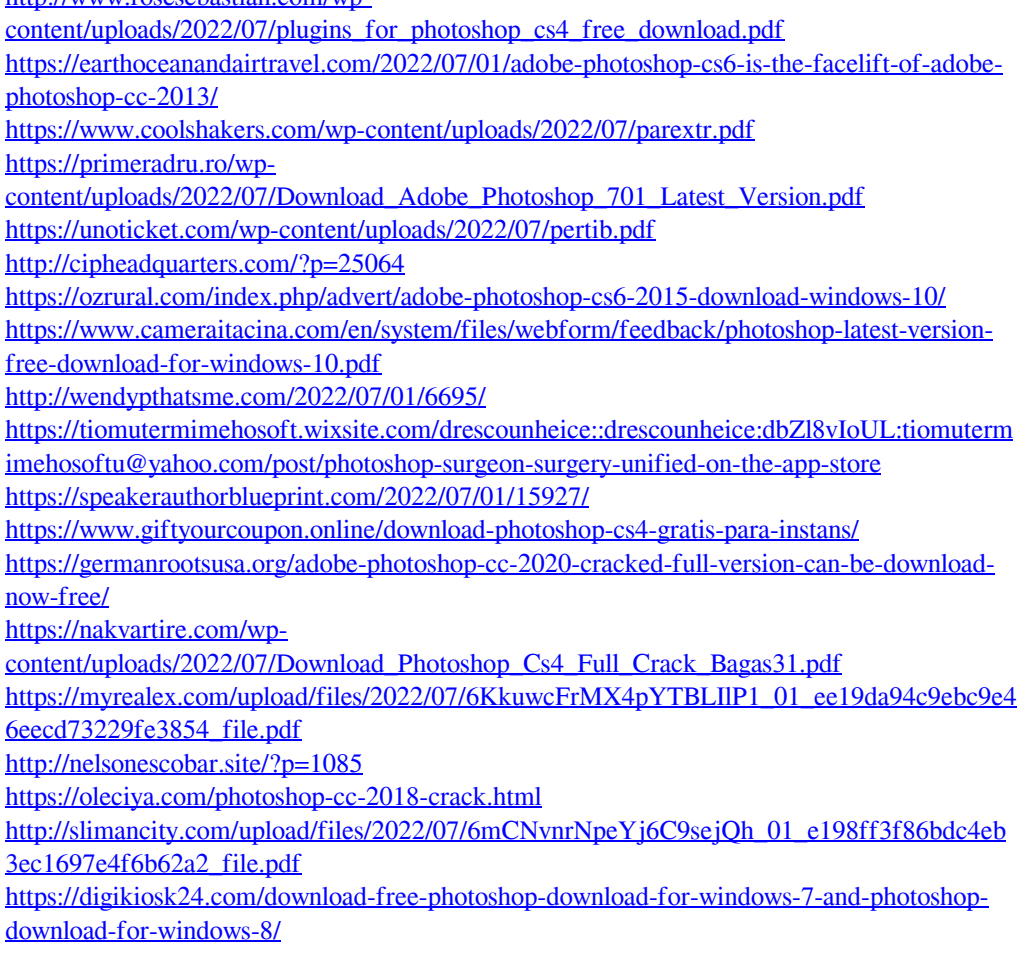

[https://superstitionsar.org/top-10-photoshop-cs5-plugins-elseryes-free-artistic-photoshop](https://superstitionsar.org/top-10-photoshop-cs5-plugins-elseryes-free-artistic-photoshop-plugins/)[plugins/](https://superstitionsar.org/top-10-photoshop-cs5-plugins-elseryes-free-artistic-photoshop-plugins/)